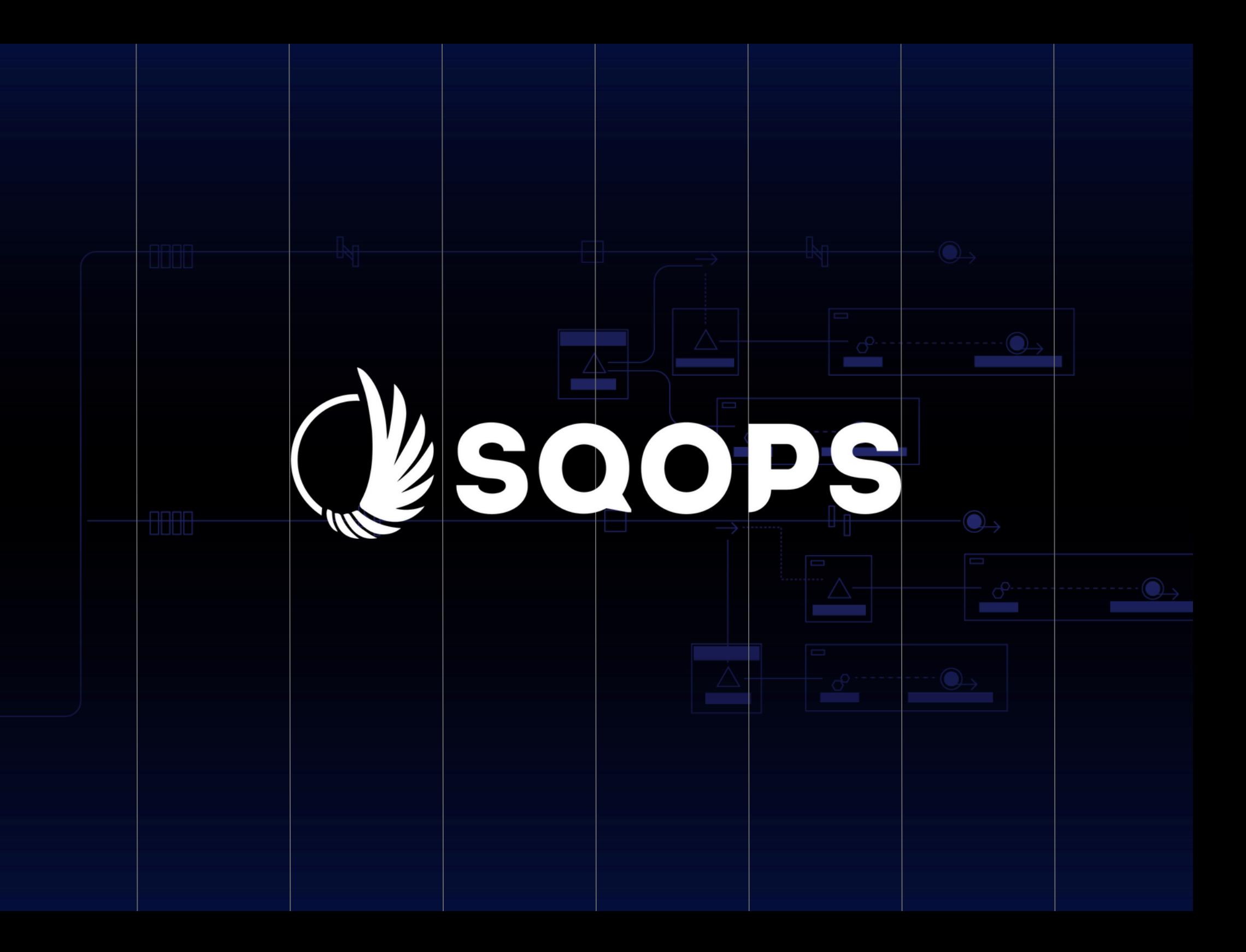

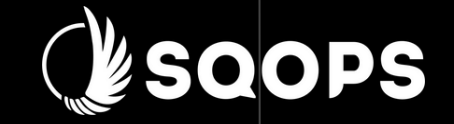

## AMÉLIORER VOTRE EXPÉRIENCE TALEND AVEC SQOPS

Obtenez un audit quotidien de vos processus et optimisez votre plateforme Talend

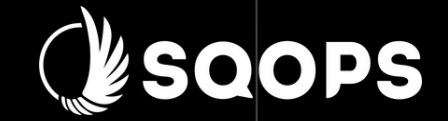

### Explore SQOPS plans

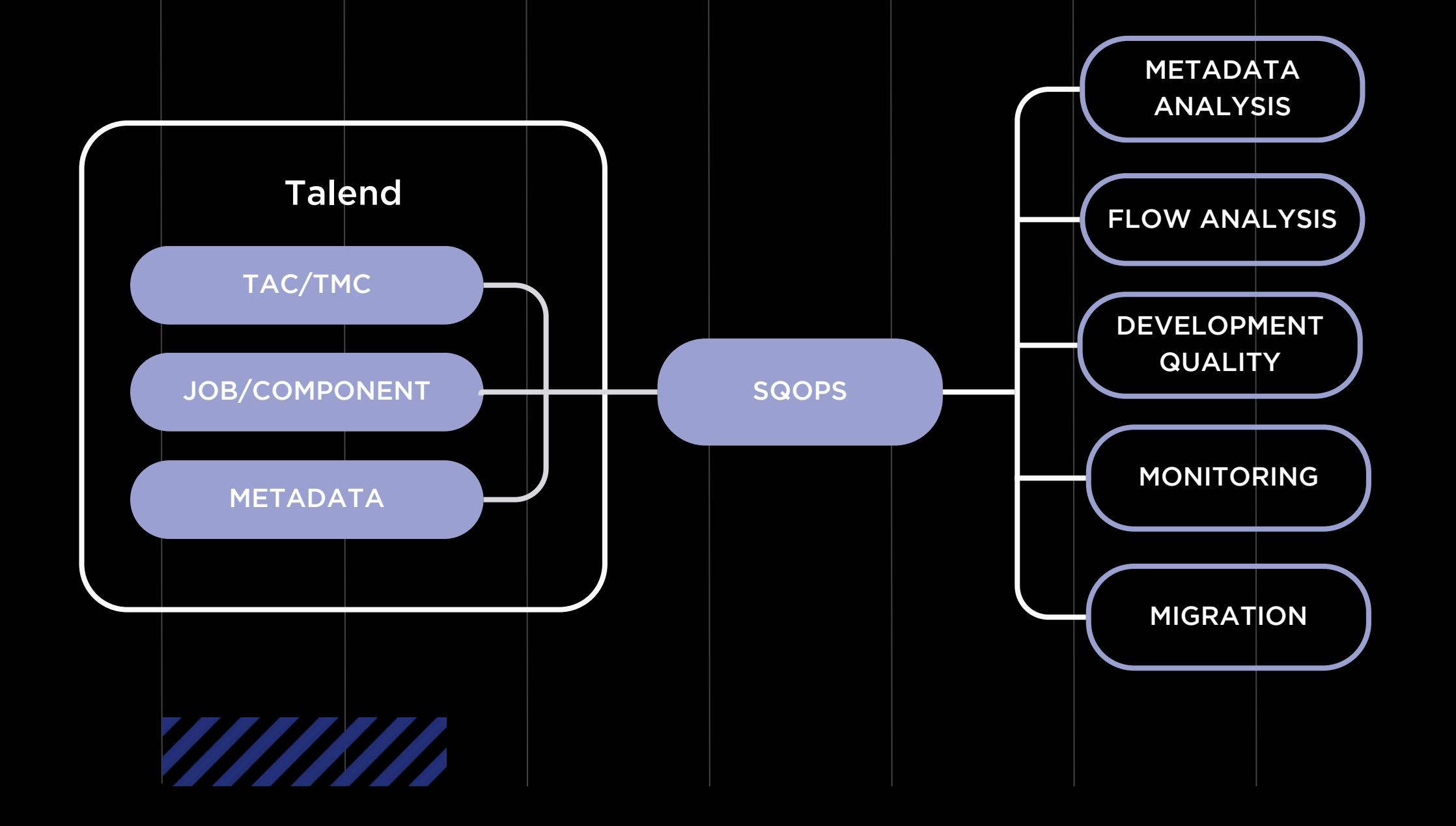

#### Explore SQOPS plans

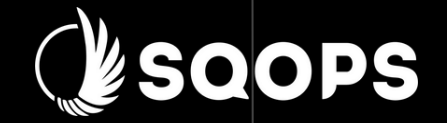

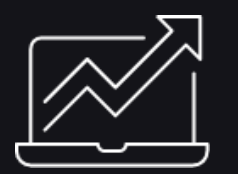

### Qualité de développement

Éviter les anomalies de production en surveillant les composants les plus critiques.

Des indicateurs clés de performance qui vous permettent de contrôler la qualité de vos développements.

Des KPI personnalisables et rapides à mettre en place.

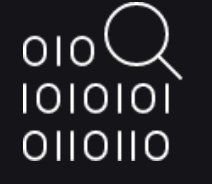

#### Analyse des metadatas

Analyser les impacts et identifier les changements plus rapidement.

Un tableau de bord qui représente le contenu des composants (tables, requêtes SQL, fichiers, base de données...).

Optimisez la recherche et l'analyse de vos flux Talend.

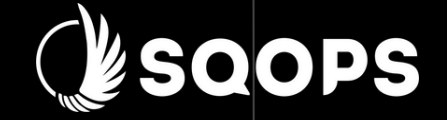

$$
\begin{array}{c}\nF_{1}^{1} \\
F_{2}^{2} \\
F_{3}^{2} \\
F_{4}^{2} \\
F_{5}^{2} \\
F_{6}^{2} \\
F_{7}^{2} \\
F_{8}^{2} \\
F_{9}^{2} \\
F_{1}^{2} \\
F_{1}^{2} \\
F_{1}^{2} \\
F_{1}^{2} \\
F_{1}^{2} \\
F_{1}^{2} \\
F_{1}^{2} \\
F_{1}^{2} \\
F_{1}^{2} \\
F_{1}^{2} \\
F_{1}^{2} \\
F_{1}^{2} \\
F_{1}^{2} \\
F_{1}^{2} \\
F_{1}^{2} \\
F_{1}^{2} \\
F_{1}^{2} \\
F_{1}^{2} \\
F_{1}^{2} \\
F_{1}^{2} \\
F_{1}^{2} \\
F_{1}^{2} \\
F_{1}^{2} \\
F_{1}^{2} \\
F_{1}^{2} \\
F_{1}^{2} \\
F_{1}^{2} \\
F_{1}^{2} \\
F_{1}^{2} \\
F_{1}^{2} \\
F_{1}^{2} \\
F_{1}^{2} \\
F_{1}^{2} \\
F_{1}^{2} \\
F_{1}^{2} \\
F_{1}^{2} \\
F_{1}^{2} \\
F_{1}^{2} \\
F_{1}^{2} \\
F_{1}^{2} \\
F_{1}^{2} \\
F_{1}^{2} \\
F_{1}^{2} \\
F_{1}^{2} \\
F_{1}^{2} \\
F_{1}^{2} \\
F_{1}^{2} \\
F_{1}^{2} \\
F_{1}^{2} \\
F_{1}^{2} \\
F_{1}^{2} \\
F_{1}^{2} \\
F_{1}^{2} \\
F_{1}^{2} \\
F_{1}^{2} \\
F_{1}^{2} \\
F_{1}^{2} \\
F_{1}^{2} \\
F_{1}^{2} \\
F_{1}^{2} \\
F_{1}^{2} \\
F_{1}^{2} \\
F_{1}^{2} \\
F_{1}^{2} \\
F_{1}^{2} \\
F_{1}^{2} \\
F_{1}^{2} \\
F_{1}^{2} \\
F_{1}^{2} \\
F_{1}^{2} \\
F_{1}^{2} \\
F_{1}^{2} \\
F_{1}^{2} \\
F_{1}^{2} \\
F_{1}^{2} \\
F_{1}^{2} \\
F_{1}^{2} \\
F_{1}^{2} \\
F_{1}^{2} \\
F_{1}^{2} \\
F_{1}^{2} \\
F_{1}^{2} \\
F_{1}^{2} \\
F_{1}^{2} \\
F_{1}^{2} \\
$$

#### Analyse des flux

Cartographier le flux de données dans l'ETL.

Identifier la structure et les modèles d'entrée/sortie des jobs et des composants.

Identifier le mapping et les agrégations effectuées dans les champs.

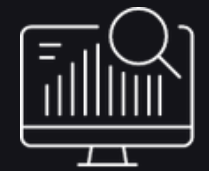

#### Configuration de la plateforme Talend

Représenter les éléments qui concernent l'administration de la TAC ou la TMC sans consommer de licence de façon permanente.

La configuration est accessible sans connexion au serveur

Recommandation de certains paramètres de configuration.

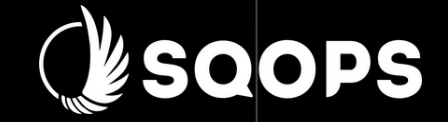

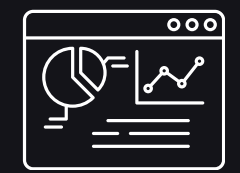

#### Activity Monitoring Dashboard

Analysez le volume de données qui circule entre les composants et les job Talend

Analyser le temps d'execution des processus

Analyser les logs généré par Talend

Recevez des alertes intelligentes et intuitive lorsqu'il y a une anomalie

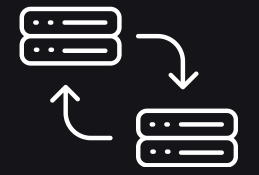

#### Pilotage de migration

Monitorer une monté de version Talend, une migration de composants ou de plateforme

Etre informé de la migration en cours, du reste à faire et de l'état des processus migrés

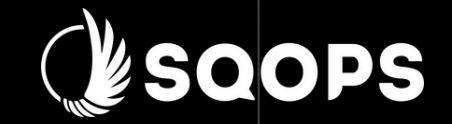

# Optimisez votre temps et minimisez les risques

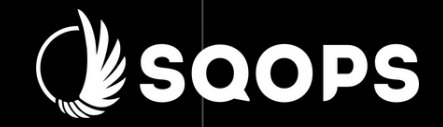

### Gérer votre budget

Grâce à l'analyse d'impact et à la qualité de développement, vous réduisez les temps et les coûts de maintenance

### Minimiser les risques

Détecter et anticiper les problèmes de production en analysant la qualité de vos développements.

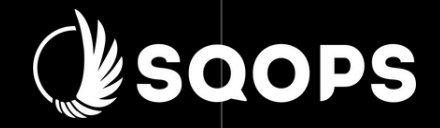

### Gérer votre temps

Analyser les effets de bord suite à un changement de manière rapide et simple.

### Data trusted

Augmenter la fiabilité et la sécurité de vos développements avec SQOPS

### Qualité de Développement

#### Gagnez du temps en réduisant la maintenance des jobs.

Évitez les anomalies de production en surveillant les composants les plus critiques. Des KPI qui vous permettent de contrôler la qualité de vos développements. Des KPI personnalisables et rapides à mettre en place.

#### JOB Identity

- Récupérer les contexts
- Récupérer les metadata
- Récupérer les Joblet
- Récupérer les routines
- Récupérer les job fils
- Récupérer le score du job
- Récupérer un screenshot du job

#### BEST PRACTICE

- Identifier les valeurs en dure
- Identifier l'utilisation excessive des logs
- $\bullet$  Identifier une mauvaise utilisation du composant tMap
- Identifier une mauvaise utilisation des variables de context ...

#### KPI ON Demande

- Construisez votre propre KPI
- Mettre en place une tache planifié pour récupérer les résultats d'une manière quotidienne, hebdomadaire ou mensuelle.

#### **SCORING**

**Escops** 

Évaluer la qualité de développement de votre job à travers un système de scoring basé sur les métriques standard et personnalisées

Analyse par développeur Analyse par période Analyse par projet Analyse par job

### Analyse des metadatas (& SOOPS

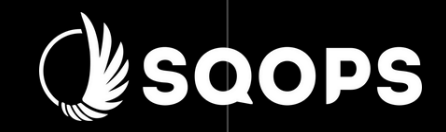

#### Éviter les effets de bord lors des changements de structure.

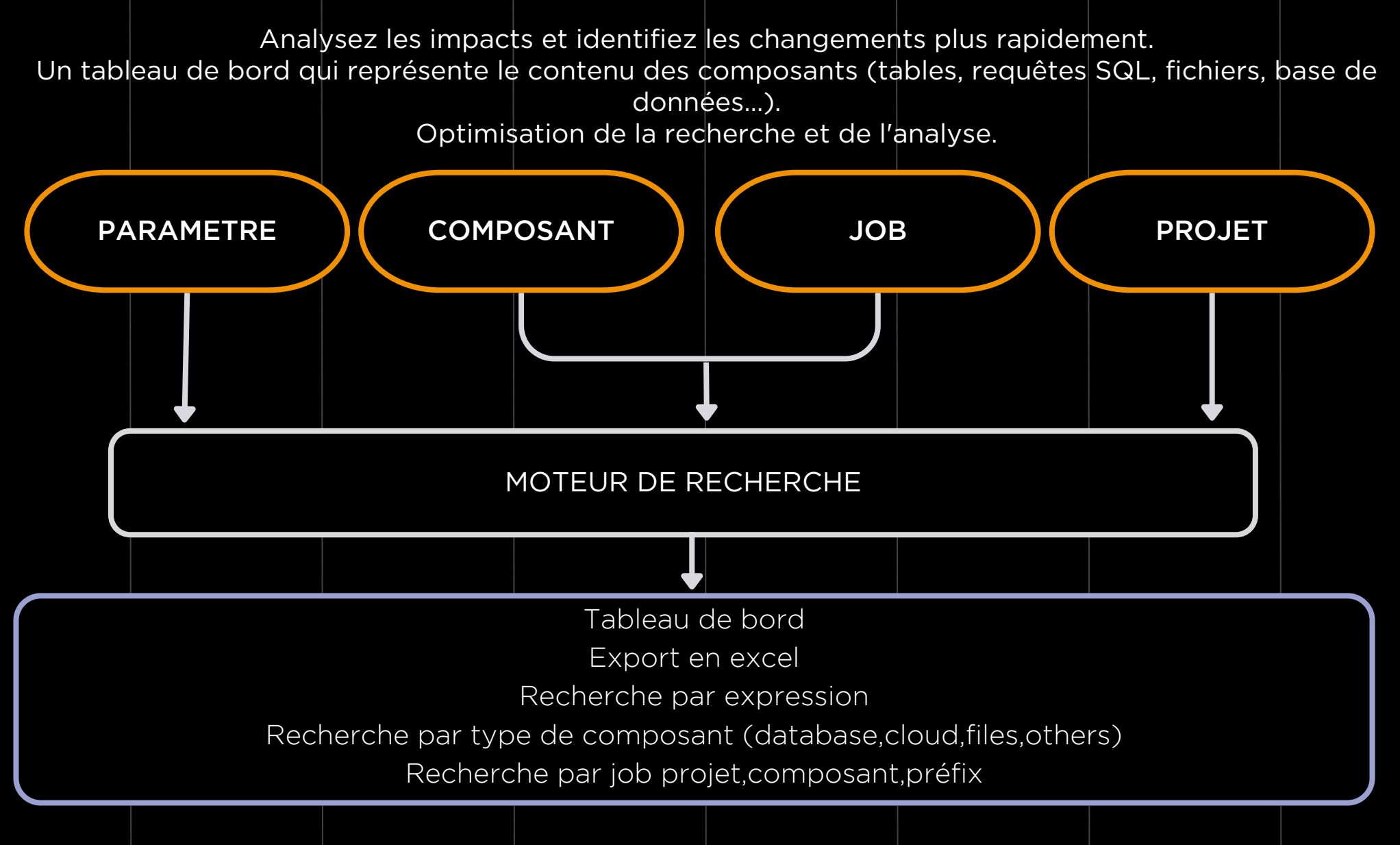

#### Analyse des flux

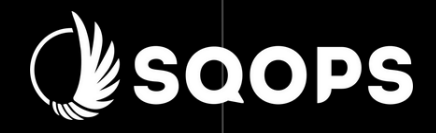

#### Visualiser les relations entre les jobs et les structures de données.

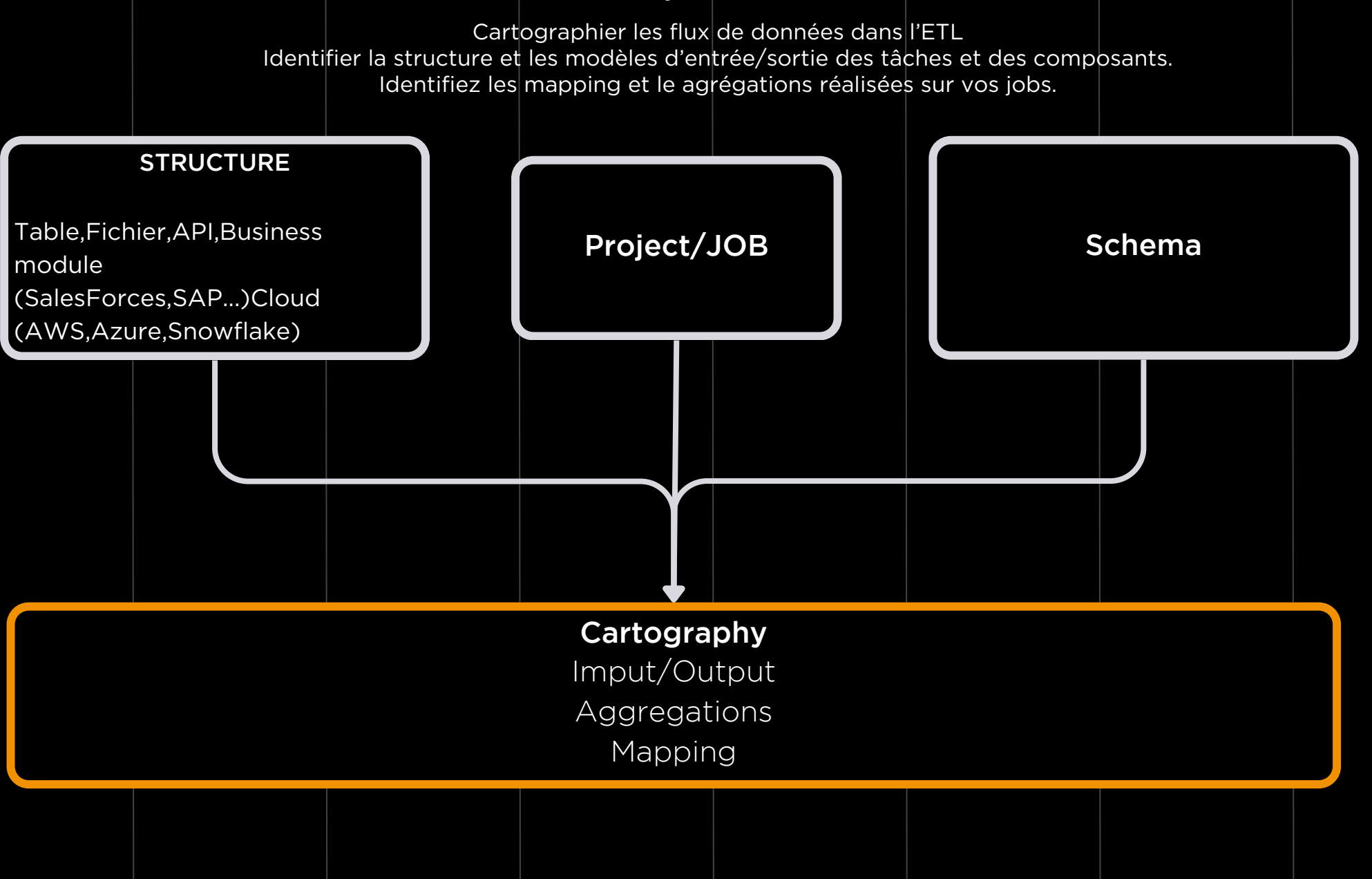

### Migration

Éviter les mauvaises surprises lors d'une montée de version de Talend

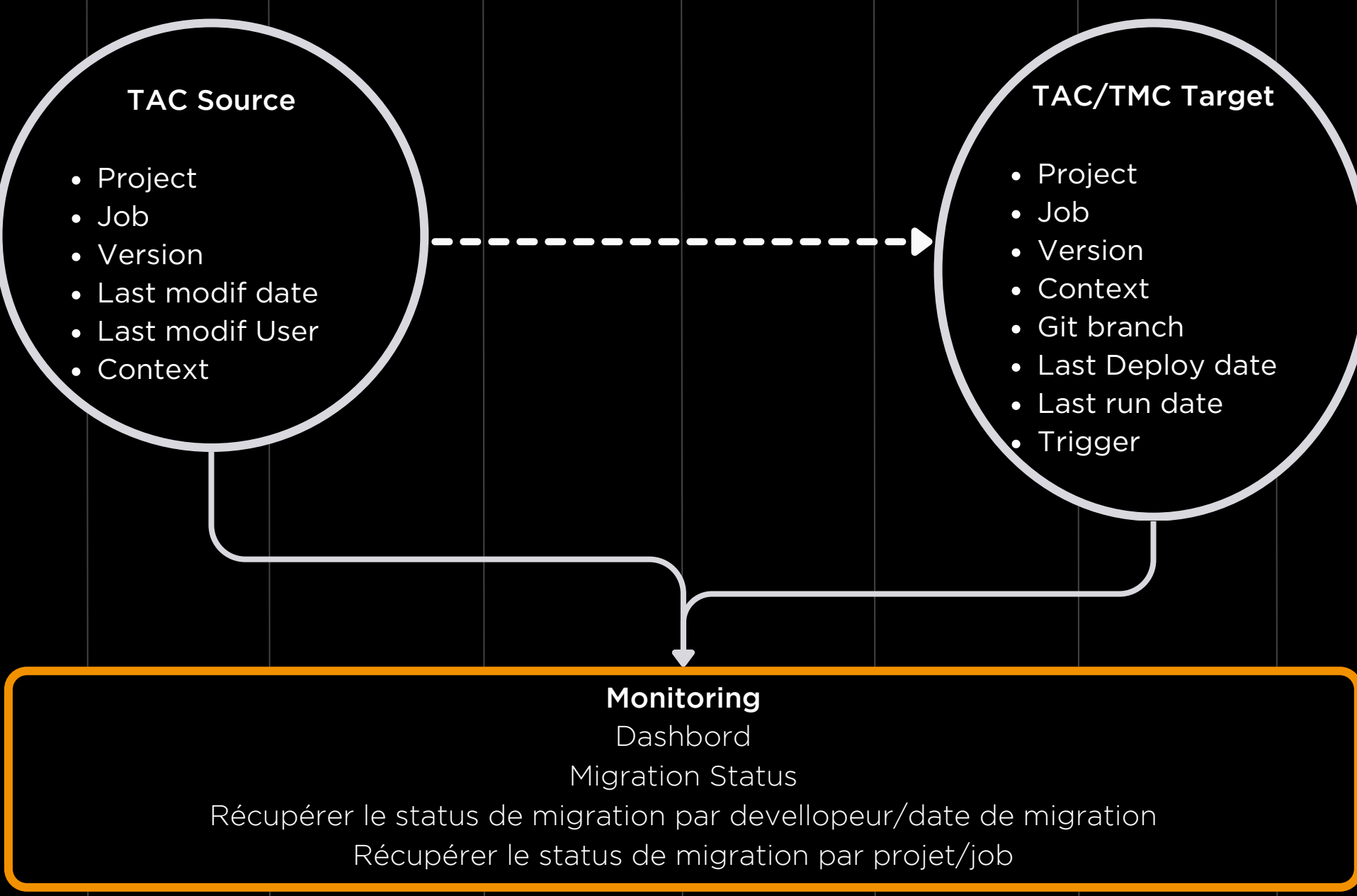

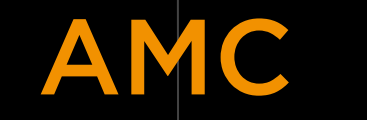

Une vue 360° sur tous les flux à travers l'Activity Monitoring Console

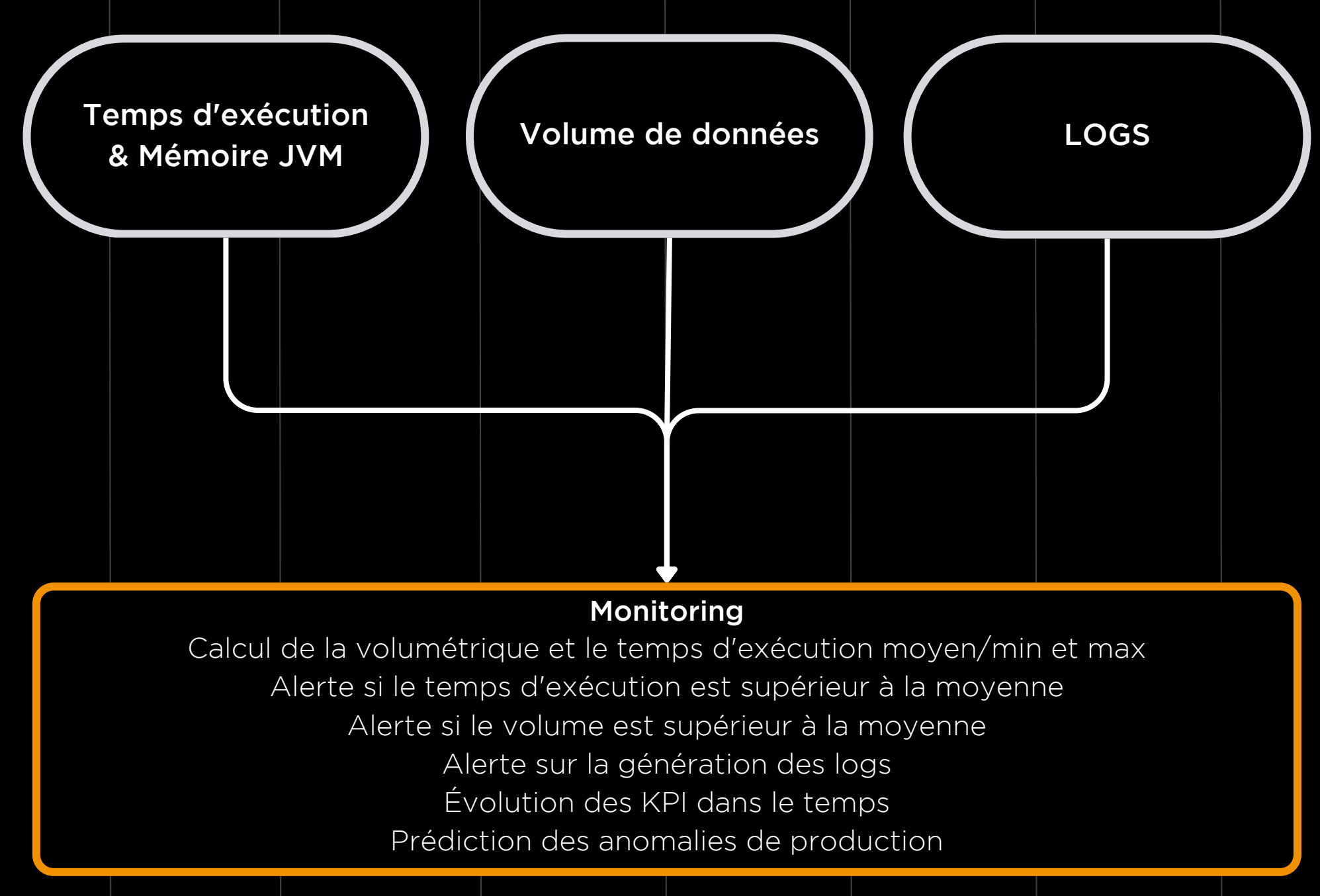

## GRILLE TARIFAIRE SQOPS

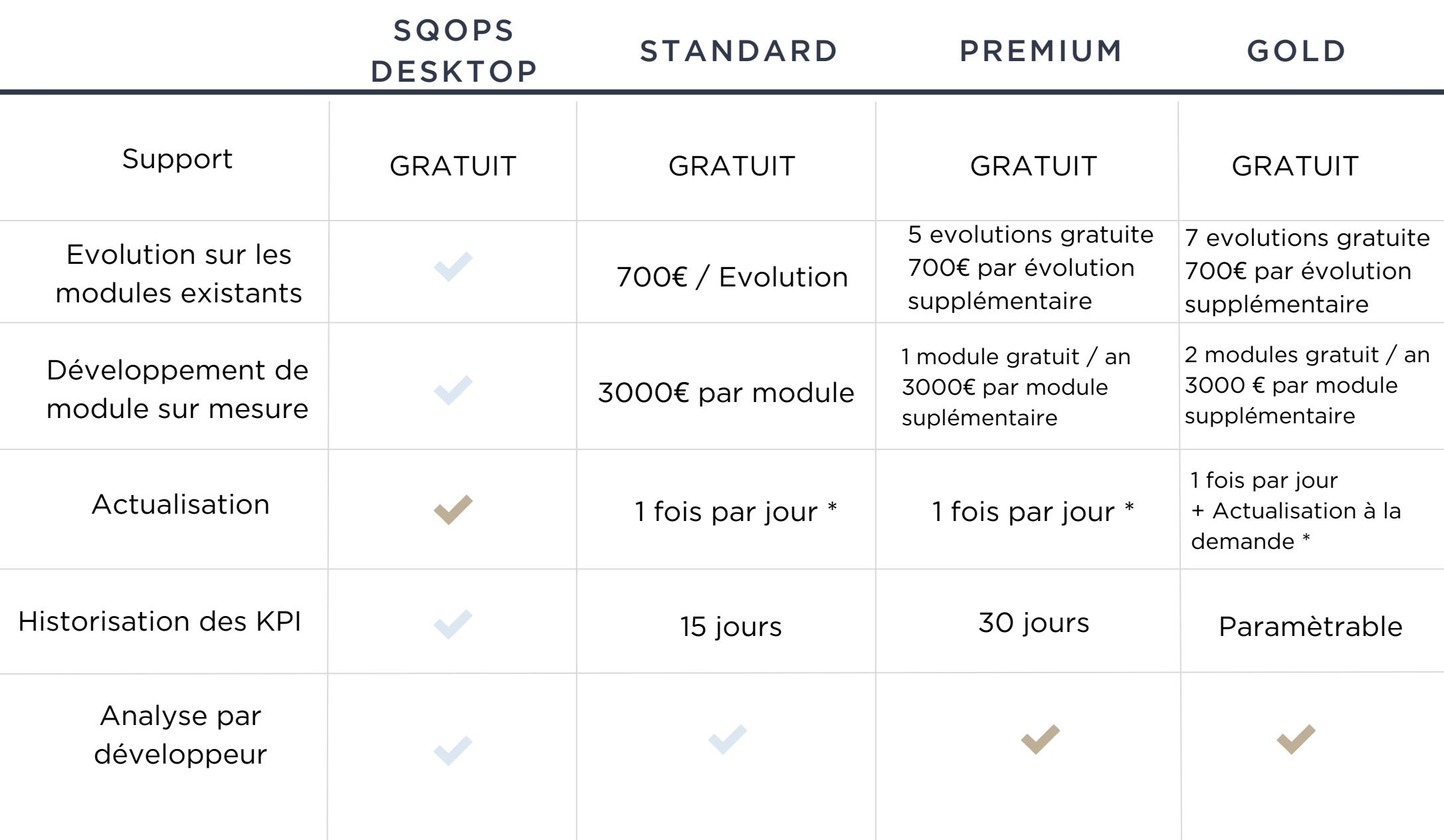

## GRILLE TARIFAIRE SQOPS

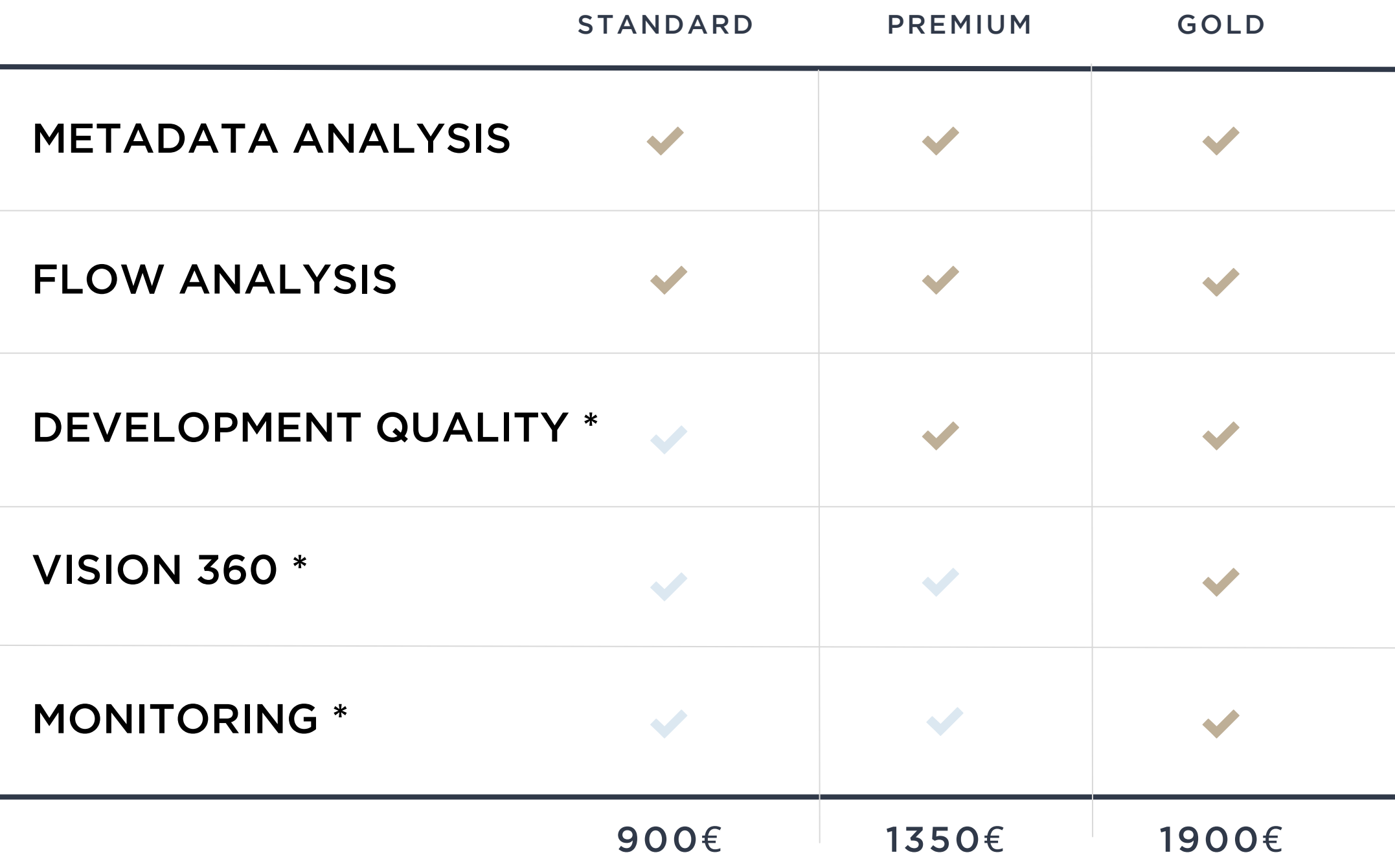

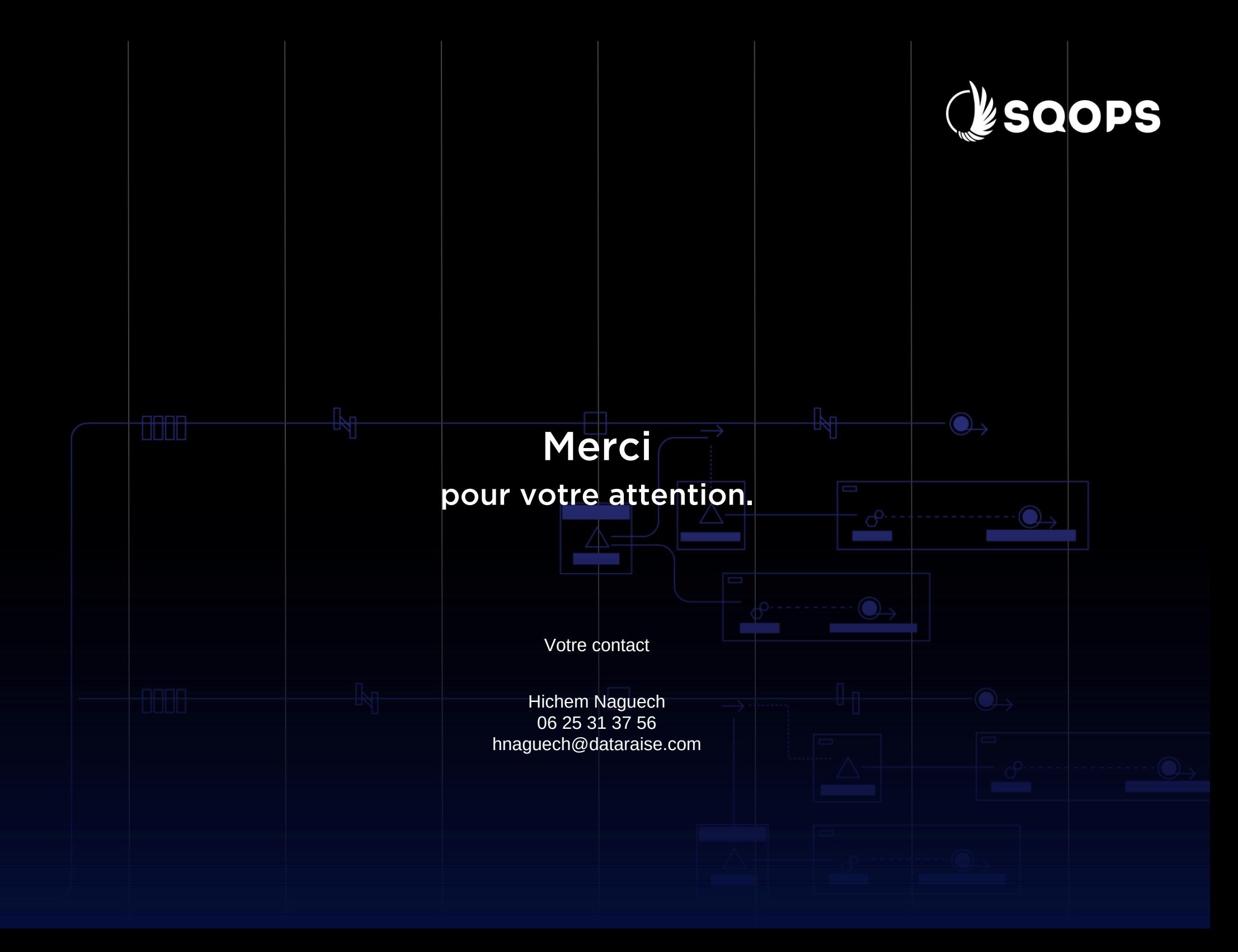